Pour signaler un problème de scannage, mélange de copies, copies incomplètement scannées, (ex. le recto sans le verso, pages 1 et 4 sans 2 et 3…, ou feuillet manquant), copies floues…

**Sur copie ouverte**, cliquer sur l'icône représentant une enveloppe, choisir le destinataire « équipe en charge de la gestion de l'épreuve » pour tout problème technique. **Il faut nécessairement passer par ce canal pour signaler un problème technique** : la copie signalée est alors verrouillée et prise en charge pour retraitement en lien avec le centre d'examen, avant renvoi dans le lot concerné.

A noter : Le destinataire « référent ou coordinateur de correcteur » est l'inspecteur, **pour des questions d'évaluation, de fond, de procédure, etc.** En cas d'urgence vous pouvez **aussi** le contacter par mail laura.carbonnier@ac-lille.fr

(NB : pour créer une discussion sur Santorin avec le coordinateur, ne pas oublier d'appuyer sur l'icône qui représente  $un +$ 

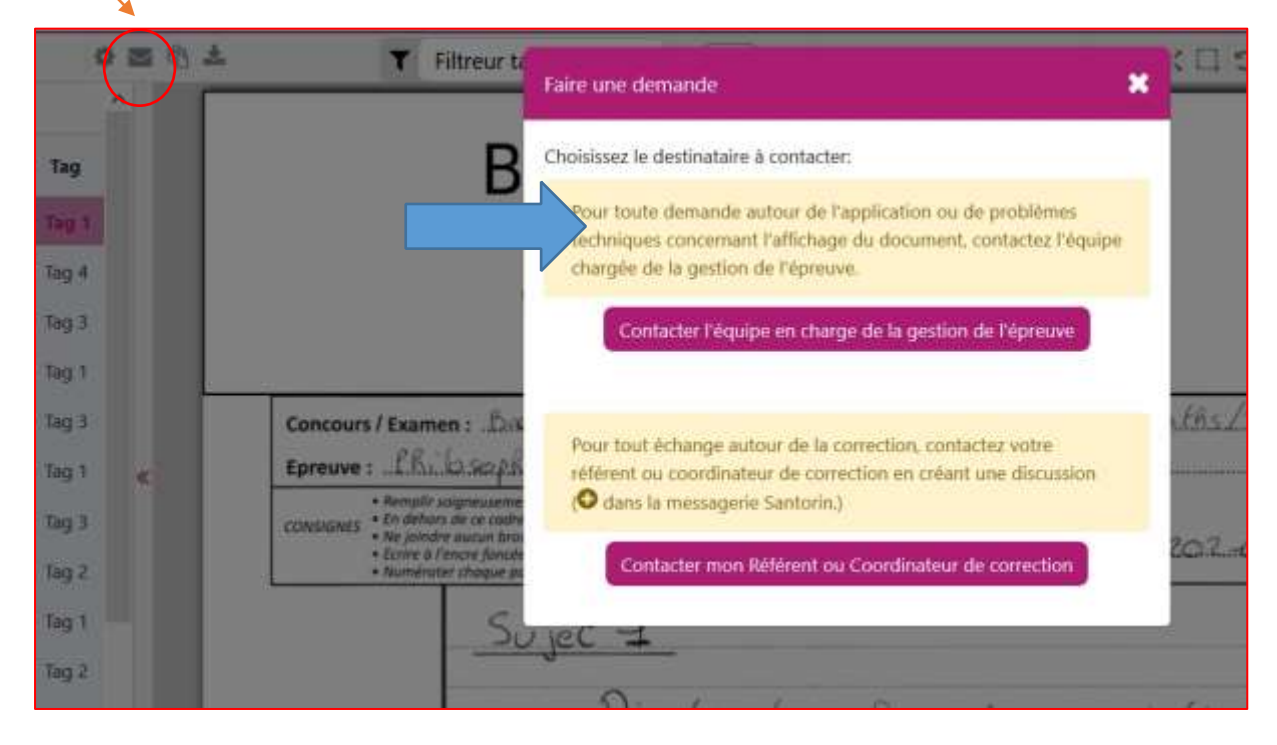

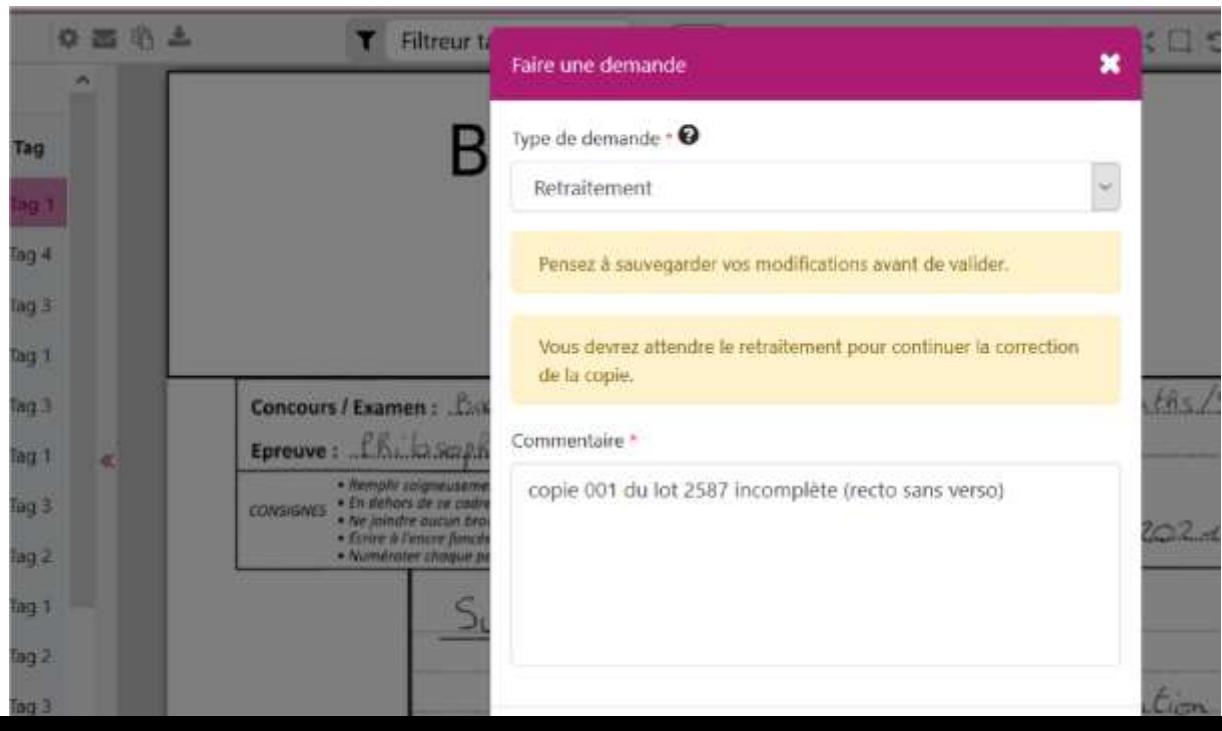